# **scribe-backend - Evolution #739**

# **ajouter "entlogin:False" dans la création des utilisateurs par py.test**

30/06/2010 15:45 - Joël Cuissinat

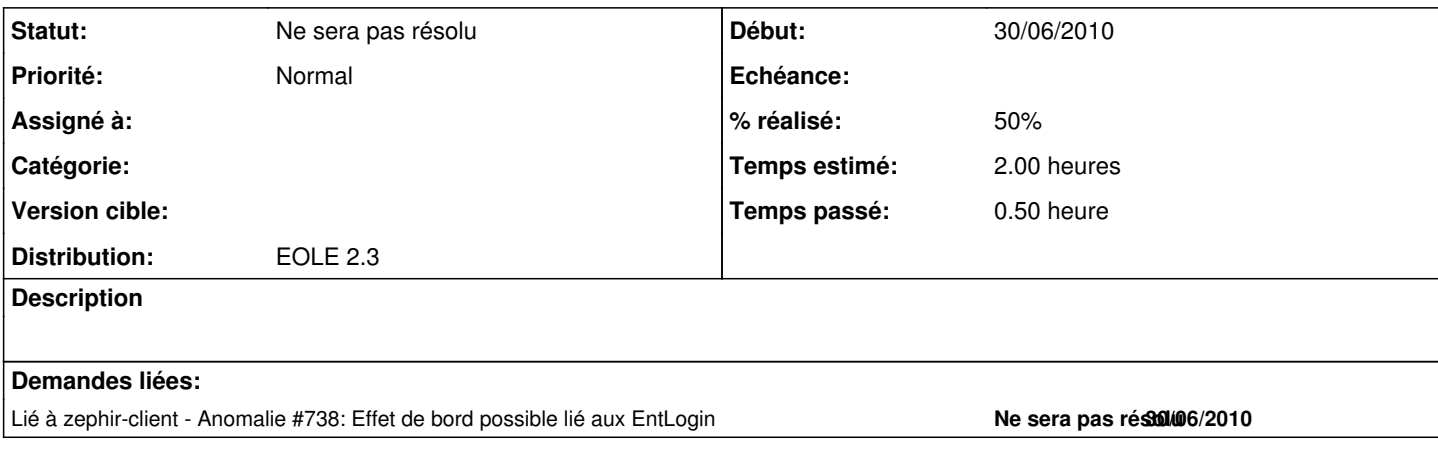

#### **Révisions associées**

#### **Révision 07b4a0c9 - 15/06/2016 15:26 - Alexandre Delaunay**

remove usage of 'parent::' in a non-child class; fix #739

### **Historique**

### **#1 - 31/08/2010 11:45 - Joël Cuissinat**

*- Version cible mis à Mises à jour 2.2.2 - 04 RC*

## **#2 - 31/08/2010 12:02 - Joël Cuissinat**

- *% réalisé changé de 0 à 50*
- *Temps estimé mis à 2.00 h*
	- corrigé dans les scripts de tests utilisant le nouveau backend
	- test\_scribe.py utilise toujours backend.py !

### **#3 - 02/09/2010 10:06 - Joël Cuissinat**

*- Version cible changé de Mises à jour 2.2.2 - 04 RC à 48*

#### **#4 - 04/12/2012 10:59 - Joël Cuissinat**

- *Statut changé de Nouveau à Ne sera pas résolu*
- *Version cible 48 supprimé*
- *Distribution mis à EOLE 2.3*

Cette fonctionnalité n'est plus à la mode :)